#### **Causal Block Diagram: compiler to LaTeX and DEVS**

Nicolas Demarbaix

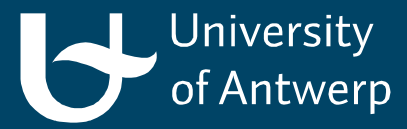

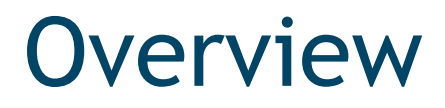

- Introduction
- Theoretical background
- Design

# **Introduction**

#### Introduction

Why?

- Clear and detailed description in LaTeX
- Verifying model using PypDEVS

#### Introduction

How?

- CBD to Intermediate Language
- Export to LaTeX / Transform to DEVS

#### Intermediate Language

- Dependency Graph model in AtomPM
- Construct Strong Components
- Solve algebraic loops

#### CBD to DEVS mapping

- Strong Component -> Atomic Devs
- Links between blocks in component -> Internal
- Links between blocks outside component -> External

Dynamic Rate Change (Optionally)

- Error = Strict Derivative Flexible Derivative
- Based on error, change rate of blocks

Christis, N., 2012-2013. Research internship 2: Hybrid systems.

# **Design**

### Design

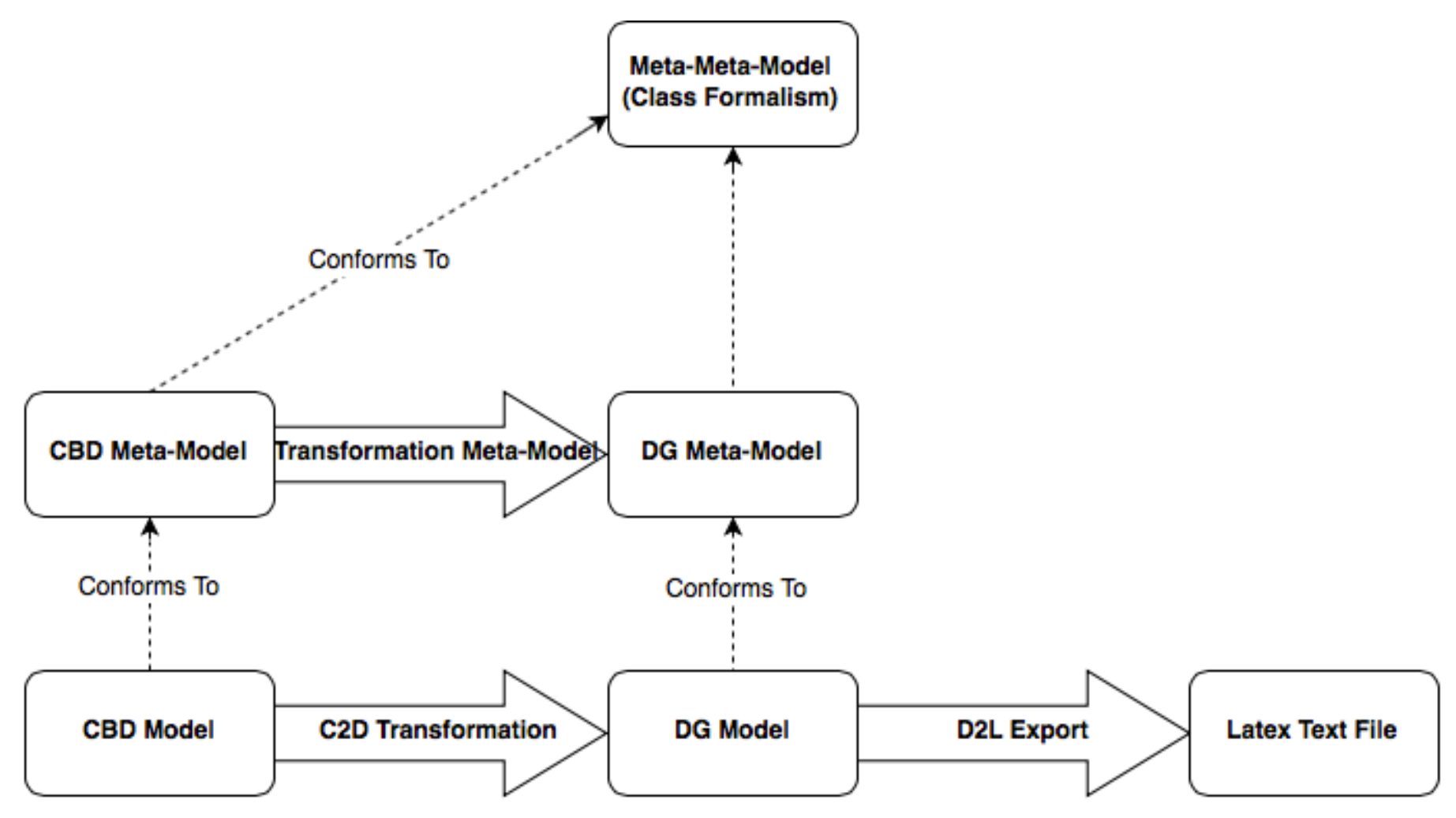

### Design

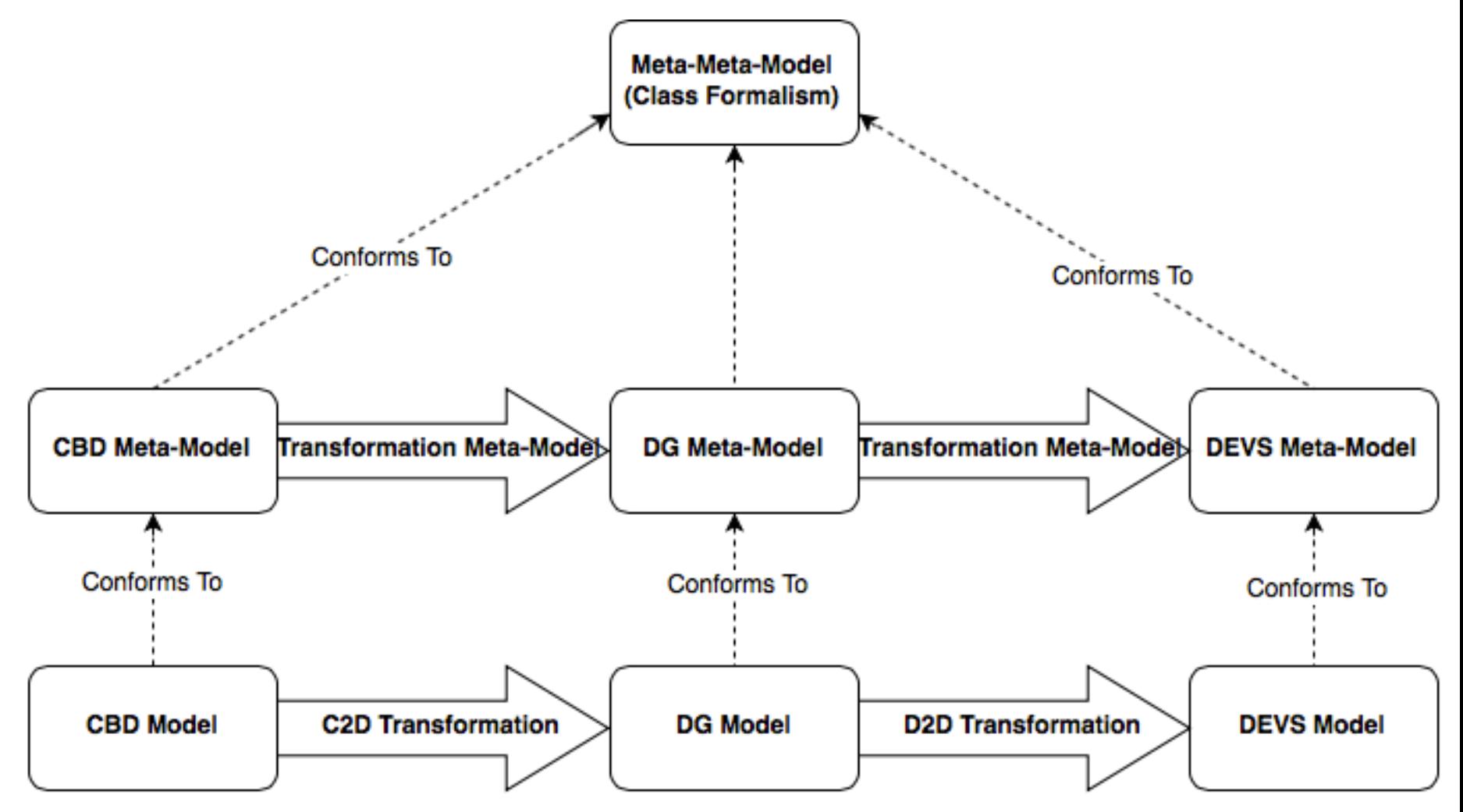

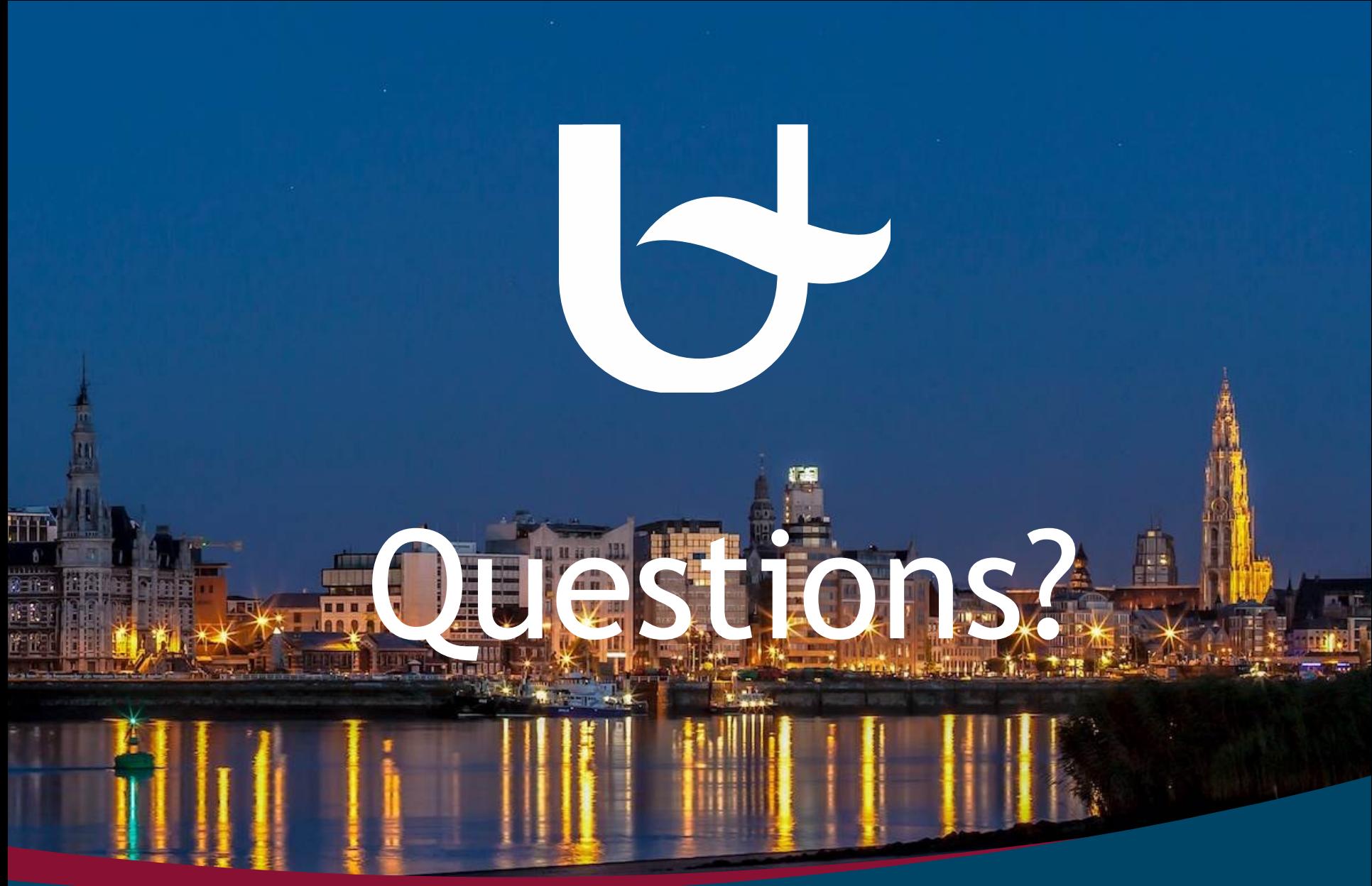

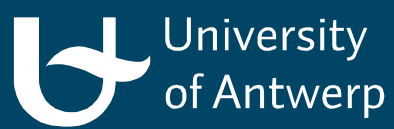